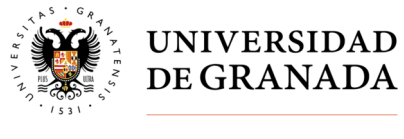

**Secretaría General** 

**CONSULTA CENSO - ELECCIONES GENERALES A CLAUSTRO UNIVERSITARIO, JUNTAS DE FACULTAD Y ESCUELA Y CONSEJOS DE DEPARTAMENTO** 

## Entrar en Acceso Identificado

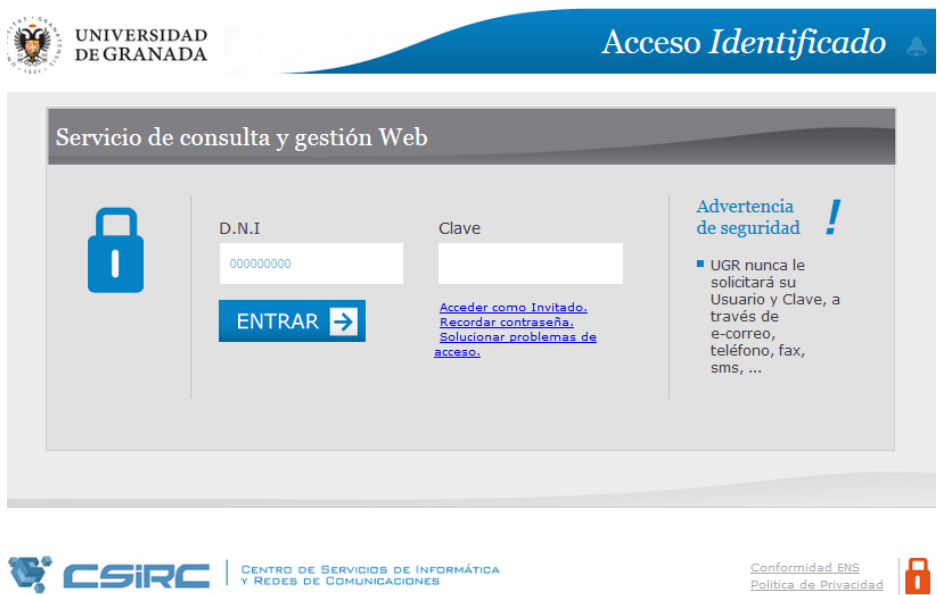

## Accederá a la identificación de sus credenciales

Nota: DNI: xxxxx (sin letra)

Clave de acceso: la usada para acceder en acceso identificado

## Entrar en Aplicación "Elecciones Administración"

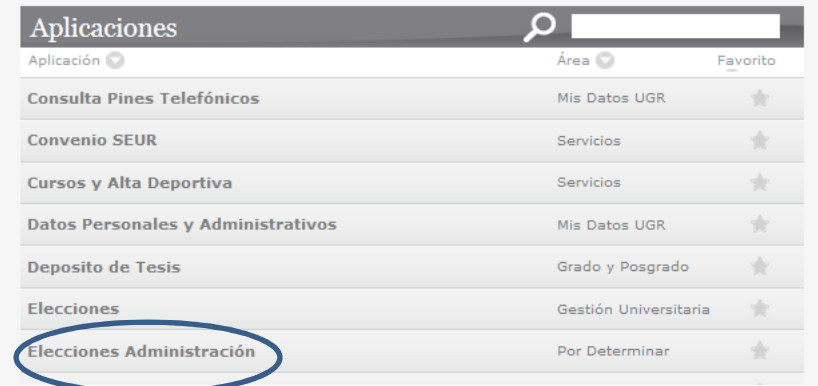

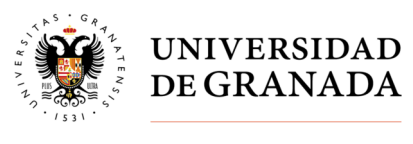

**Secretaría General** 

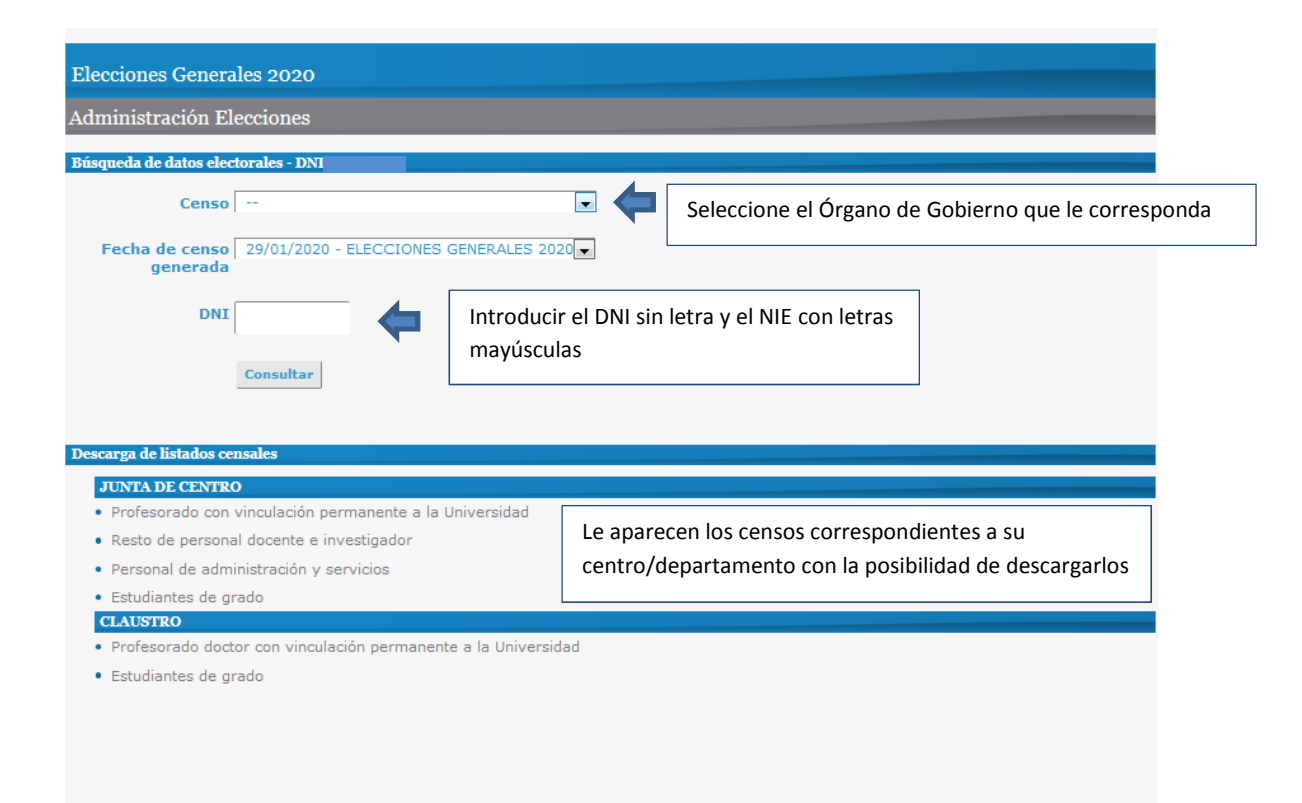